## Hesap Tipi Güncelleme

Muhasebe hesap tiplerinin güncellenmesinde kullanılır. Muhasebe program bölümünde İşlemler menüsü altında yer alır. Hesap tipi güncelleme işleminin yapılacağı koşullar aşağıdaki filtre satırlarında belirlenir:

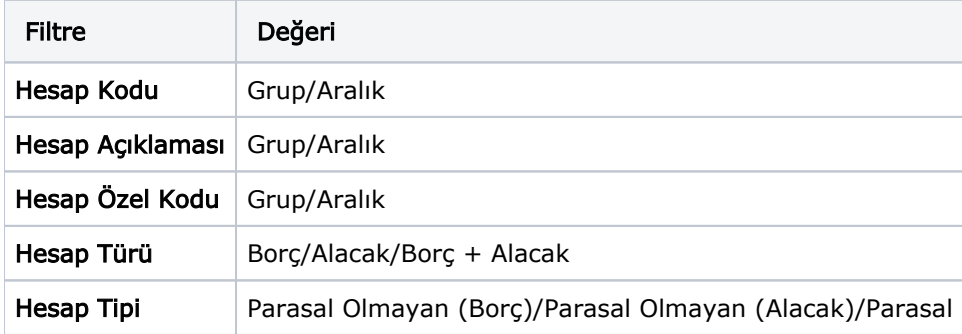